# МУНИЦИПАЛЬНОЕ БЮДЖЕТНОЕ ОБЩЕОБРАЗОВАТЕЛЬНОЕ УЧРЕЖДЕНИЕ СРЕДНЯЯ ОБЩЕОБРАЗОВАТЕЛЬНАЯ ШКОЛА ИМЕНИ А.В. СУВОРОВА п. НОВОСТРОЙКА МУНИЦИПАЛЬНОГО РАЙОНА ИМЕНИ ЛАЗО ХАБАРОВСКОГО КРАЯ

## СОГЛАСОВАНО

председатель профсоюзного комитета

 $2019<sub>\Gamma</sub>$  $\overline{\mathbf{X}}$ 

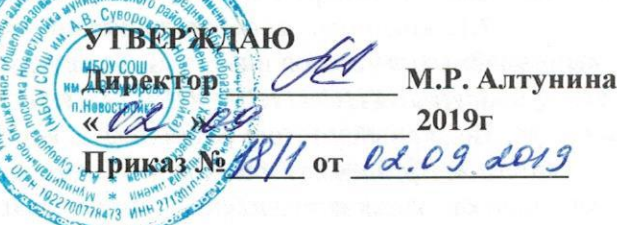

# ДОЛЖНОСТНАЯ ИНСТРУКЦИЯ № 11 ЛЕЖУРНЫЙ УЧИТЕЛЬ

### 1. ОБЩИЕ ПОЛОЖЕНИЯ

1.1. Исполнение обязанностей дежурного учителя осуществляется на основании графика, утвержденного директором школы.

1.2. Дежурный учитель подчиняется непосредственно дежурному администратору.

1.3. Дежурный учитель должен знать:

- приоритетные направления развития образовательной системы РФ;

- законы и иные нормативные правовые акты, регламентирующие образовательную деятельность;

- Конвенцию о правах ребенка;

- педагогику, психологию, возрастную физиологию, школьную гигиену;

- методику воспитательной работы;

- нормативные документы по вопросам обучения и воспитания детей и молодежи;

- теорию и методы управления образовательными системами;

- методы убеждения, аргументации своей позиции, установления контактов с обучающимися разного возраста, их родителями (лицами, их заменяющими), коллегами по работе:

- технологии диагностики причин конфликтных ситуаций, их профилактики и разрешения;

- основы экологии, экономики, социологии;

- трудовое законодательство;

- основы работы с текстовыми редакторами, электронными таблицами, электронной почтой и браузерами, мультимедийным оборудованием;

- правила внутреннего трудового распорядка;

- режим работы школы;

- расписания занятий учащихся;

- правила по охране труда и пожарной безопасности.

1.4. В своей деятельности дежурный учитель должен руководствоваться:

- Конституцией РФ;

- Трудовым кодексом РФ;

- Федеральным законом «Об образовании в Российской Федерации»;

- Гражданским кодексом РФ;

- Семейным кодексом РФ;

- указами Президента РФ, нормативными актами Правительства РФ, Правительства Региона и органов управления образованием всех уровней по вопросам образования и воспитания обучающихся;

- административным, трудовым и хозяйственным законодательством;

- правилами и нормами охраны труда, техники безопасности и противопожарной защиты;

- Уставом и локальными правовыми актами школы (в том числе Правилами внутреннего трудового распорядка, настоящей должностной Инструкцией).

Дежурный учитель должен соблюдать Конвенцию о правах ребенка. 2. ФУНКЦИИ

Основными функциями, выполняемыми Дежурным учителем, являются:

2.1. контроль за соблюдением обучающимися Правил поведения для учащихся, режима учебных занятий и внеурочной деятельности на закрепленном посту.

## 3. ДОЛЖНОСТНЫЕ ОБЯЗАННОСТИ

Дежурный учитель выполняет следующие должностные обязанности:

### 3.1. принимает участие в организации:

- оказания доврачебной помощи учащимся в случае получения ими травм;

- деятельности учащихся во время перемен;

- деятельности сотрудников и учащихся школы в случае непредвиденных ситуаций;

- вызова аварийных служб при необходимости;

## 3.2. принимает участие в координации:

- совместной деятельности сотрудников и учащихся школы, аварийных и специальных служб в случае непредвиденных ситуаций;

#### 3.3. контролирует:

- соблюдение учащимися правил охраны труда и техники безопасности;

- соблюдение учащимися режима занятий и внеурочной деятельности;

- соблюдение обучающимися Правил поведения для учащихся;

## 3.4. обеспечивает:

- своевременное составление установленной отчетной документации и ее представление непосредственным руководителям;

- использование в своей деятельности компьютерных технологий, в т.ч. текстовых редакторов и электронных таблиц;

- соблюдение прав и свобод учащихся;

- уважение человеческого достоинства, чести и репутации учащихся;

- поддержание учебной дисциплины, режима посещения занятий;

- охрану жизни и здоровья учащихся во время образовательного процесса;

- выполнение правил охраны труда и пожарной безопасности;

- своевременное информирование заместителя директора (организационно-педагогическая работа) и дежурного администратора о невозможности выхода на работу из-за болезни.

-выполнение мероприятий по антитеррористической защищенности.

#### 4. ПРАВА

Дежурный учитель имеет право в пределах своей компетенции:

#### 4.1. привлекать:

- к дисциплинарной ответственности обучающихся за проступки, дезорганизующие учебно-воспитательный процесс, в порядке, установленном Правилами о поощрениях и взысканиях;

#### 4.2. вносить предложения:

- о поощрении учащихся школы;

#### 4.3. запрашивать:

- у руководства, получать и использовать информационные материалы и нормативноправовые документы, необходимые для исполнения своих должностных обязанностей;

#### 4.4. требовать:

- от учащихся школы соблюдения расписания уроков, кружков, секций и т.п.

#### 5. OTBETCTBEHHOCTb

5.1.За неисполнение или ненадлежащее исполнение без уважительных причин Устава и Правил внутреннего трудового распорядка школы, законных распоряжений директора школы и иных локальных нормативных актов, должностных обязанностей, установленных настоящей Инструкцией, в том числе за не использование прав, предоставленных настоящей Инструкцией, повлекшее дезорганизацию образовательного процесса, дежурный учитель несет дисциплинарную ответственность  $\mathbf{B}$ порядке. определенном ТРУДОВЫМ грубое законодательством.  $3a$ нарушение трудовых обязанностей  $\, {\bf B}$ качестве дисциплинарного взыскания может быть применено увольнение.

3

5.2. За применение, в том числе однократное, методов воспитания, связанных с физическим и (или) психическим насилием над личностью обучающегося, дежурный учитель может быть освобожден от исполнения обязанностей в соответствии с трудовым законодательством и Федеральным законом «Об образовании в Российской Федерации».

5.3. За нарушение правил пожарной безопасности, охраны труда, санитарно-гигиенических правил организации учебно-воспитательного процесса дежурный учитель привлекается к административной ответственности порядке  $\, {\bf B}$  $\overline{M}$  $\overline{B}$ случаях. предусмотренных административным законодательством.

5.4. За виновное причинение школе или участникам образовательного процесса ущерба (в том числе морального) в связи с исполнением (неисполнением) своих должностных обязанностей, а также не использование прав, предоставленных настоящей Инструкцией, дежурный учитель несет материальную ответственность в порядке и в пределах, установленных трудовым и (или) гражданским законодательством.

# 6. ВЗАИМООТНОШЕНИЯ. СВЯЗИ ПО ДОЛЖНОСТИ

Дежурный учитель:

6.1. исполняет обязанности по графику, утвержденному директором школы;

6.2. информирует непосредственного руководителя и соответствующие службы о всех чрезвычайных происшествиях в школе, связанных с жизнью и здоровьем детей.

С инструкцией ознакомлен(а): Komurber d. A. «Da » 09  $2019r$ . (подпись)  $(OMO)$ «02» 09 2019г. rancuel (подпись) Horacuste  $\kappa$  15  $\omega$  08  $2019r$ .  $(\Phi$ *HO*) (подпись)  $\begin{smallmatrix} 4 & 0 & 2 \end{smallmatrix}$   $\begin{smallmatrix} 0 & 9 \end{smallmatrix}$ 2019г. Krepne opscercks H.H  $(m\delta A \Pi \Pi C)$  $(\Phi$ *HO*) « Odn 09  $2019r$ . un подпись)  $(\Phi$ *HO*) « D2 » Og 2019г. meeens 1.A (подиись)  $(\Phi$ *HO*)  $\kappa$  Od  $\kappa$  09  $2019r$ .  $RABT_1$ (подпись) ФИО)  $RQ_3$   $O<sub>S</sub>$ 2019г. (ФИО)  $(\text{no}\text{gth}$ «OL» Og  $2019r$ . (подпись) ФИО  $\kappa$ 15 »pf nocee 2019г. (подпись)  $(\Phi HO)$ «02» 09  $2019r$ . (подинсь) (ФИО)  $\sqrt[3]{6} \times \mathcal{O}9$  $2019r.$ Кованева АШ (подпись) 02.09 2019 Соедронова К.Л.<br>Кузятеле F.A 02.09.2019